# **QGIS Application - Bug report #15126 style dock: labeling's priority slider broken**

*2016-06-23 10:13 PM - Mathieu Pellerin - nIRV*

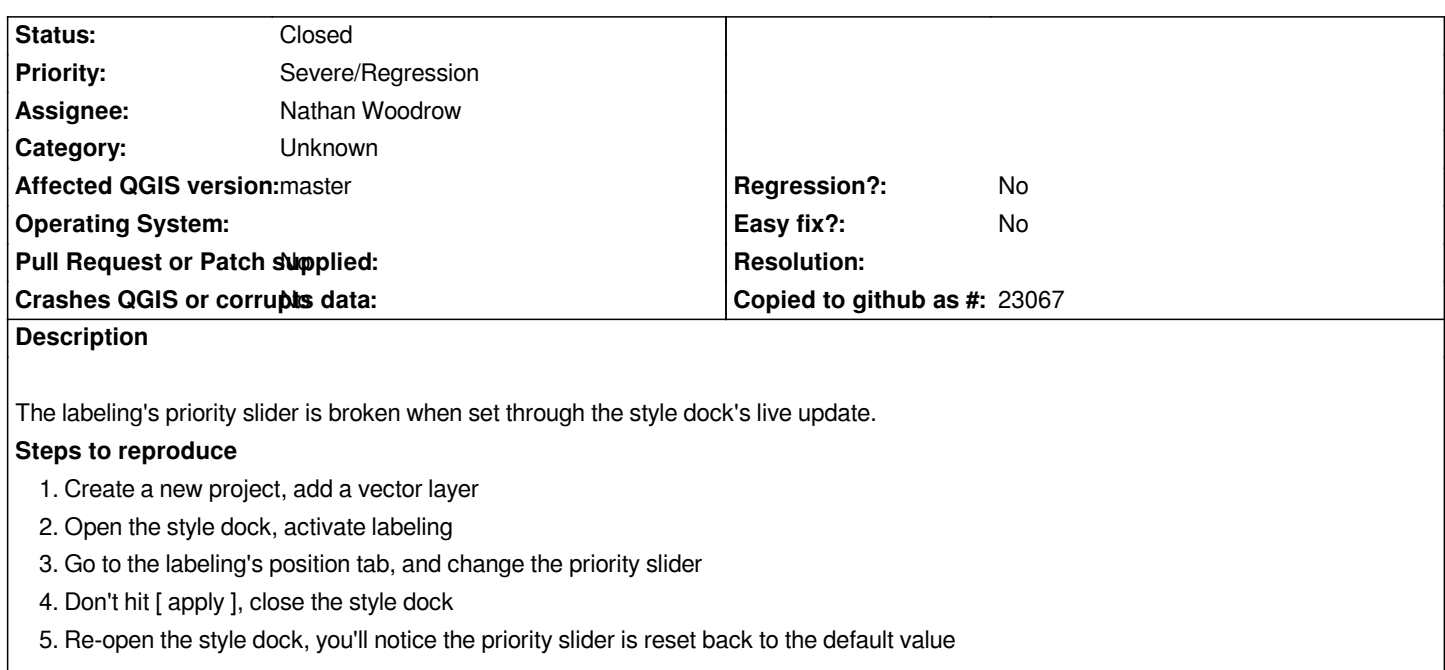

#### **Associated revisions**

**Revision 88fc149d - 2016-06-26 11:00 AM - Nyall Dawson**

*Fix labeling priority slider not working with style dock (fix #15126)*

*Also remove a lot of unnecessary duplicate connections*

#### **History**

## **#1 - 2016-06-26 02:04 AM - Nyall Dawson**

*- Status changed from Open to Closed*

*Fixed in changeset commit:"88fc149d59f9ed08729aa6431767b43791967478".*

### **#2 - 2017-09-22 10:05 AM - Jürgen Fischer**

*- Category set to Unknown*